# Cheatography

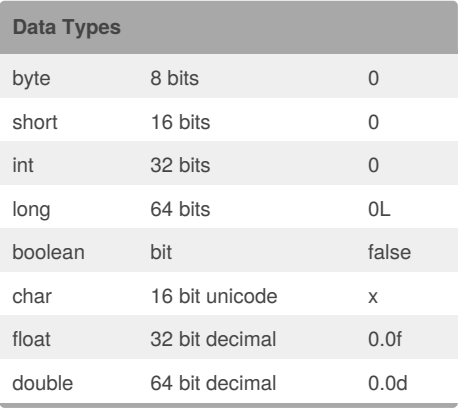

# **(='w')/**

Array : collection of values String : immutable, arranged set of characters Class : Blueprint of the object Java Script : public class Main{ public static void main(string[] args){ } }

## **\(='w'=)/**

byte[  $-128$  to  $128$  ][ $-2^7$  <sup>to 2</sup>7  $-1$ ] short  $[-2^{15} \text{ to } 2_{15-1}]$ int  $[-2^{31}$  to  $2_{31-1}]$ long [-2<sup>63</sup> to 2<sub>63-1]</sub>

## **Algorithm**

```
An algorithm (pronounced AL-go-
rith-um) is a procedure or formula
for solving a problem.
Just like you have a recipe to cook
food that has step-by-step
instructions, in programming you
have an algorithm that has step-
by-step instructions.
Examples:
Sorting Algorithm
Swap Algorithm
Search Algorithm
Simple Algorithm to swap the values
of two variables.
Examples:
```
#### By **infinitepos**

[cheatography.com/infinitepos/](http://www.cheatography.com/infinitepos/)

## **Algorithm (cont)**

```
int a = 4;
 int h = 3.
 int temp = a; //back up the value
of a
 a = b;
 b = temp;Simple Algorithm to swap the values
of two items in a list.
Examples:
public static void swap(int[]
list, int e1, int e2){
       int temp = list[el];
       list[e1] = list[e2];list[e2] = temp;}
```
InfinitePOS's Java cheat sheet Cheat Sheet by [infinitepos](http://www.cheatography.com/infinitepos/) via [cheatography.com/25874/cs/8976/](http://www.cheatography.com/infinitepos/cheat-sheets/infinitepos-s-java-cheat-sheet)

## **Decision Making**

#### (if/else)

An if statement can be followed by an optional else statement, which executes when the Boolean expression is false. Examples: if(Boolean\_expression 1){ //Executes when the Boolean expression 1 is true }else if(Boolean\_expression 2){ //Executes when the Boolean expression 2 is true }else if(Boolean\_expression 3){ //Executes when the Boolean expression 3 is true }else { //Executes when the none of the above conditions is true. } (Switch) A switch statement allows a variable to be tested for equality against a list of values. Each value is called a case, and the variable being switched on is checked for each case.

Published 9th September, 2016. Last updated 9th September, 2016. Page 1 of 1.

### **Decision Making (cont)**

```
Examples:
switch(expression){
   case value :
       //Statements
       break; //optional
   case value :
       //Statements
      break; //optional
    //You can have any number of
case statements.
   default : //Optional
      //Statements
}
```
Sponsored by **CrosswordCheats.com** Learn to solve cryptic crosswords! <http://crosswordcheats.com>